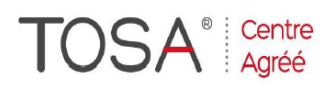

Procédure CPF : créez votre votre compte CPF sur www.moncompteformation.gouv.fr/ si ce n'est pas déjà fait et vous connecter sur votre compte -1) tout d'abord, recherchez cette formation ; pour cela, dernier item à gauche « Rechercher une formation » et saisissez le code 164617 ou le mot clé « TOSA » (ne pas saisir Word ou Excel ou HTML qui vous renvoie sur des formations surdimensionnées inadaptées) -2) Choisissez parmi les résultats celui qui vous semble correspondre le mieux et cliquez à droite sur « faire

# cette formation » -3) Laissez vous guider et complétez votre dessier de demande de formation...<br>
PHP-MySQL *Le Web Dynamique*

# *3 jours ou 21 heures*

*Réf : php3my code CPF : 164617 Mot clé CPF : TOSA* 

# *Objectifs*

A l'issue de cette formation, l'apprenant est capable d'utiliser le langage PHP et de traiter des données sous MySQL afin de gérer un site Internet interactif développé selon les technologies PHP-MySQL.

# *Public*

Personnes ayant à développer ou à maintenir des sites (CMS) Internet interactifs en PHP-MySQL

#### *Niveau requis*

Aucune expérience dans le domaine<br>de la programmation n'est de la programmation requise.

## *Pédagogie*

- Apports théoriques étayés par de nombreux exercices pratiques

 $\boldsymbol{H}$ 

- Console individuelle - Contrôle permanent des acquis
- Support de cours
- Evaluation par questionnaire en ligne en fin de stage
- Attestation de fin de stage
- Assistance post-formation
- Formateur intervenant
- professionnel et expérimenté maîtrisant les techniques professionnelles

#### *Moyens*

- Console individuelle
- Support de cours

# *Découverte du langage PHP*

- $\triangleright$  Principes de fonctionnement
- $\triangleright$  Les variables
- $\triangleright$  Introduction au contexte applicatif : stocker des données avec mySQL
- **Les opérateurs, les instructions** conditionnelles
- Récupérer les données mySQL dans un autre contexte
- Les tableaux
- Parcourir et trier les tableaux
- $\triangleright$  Introduction aux superglobales
- Récupération de données de formulaire
- Envoyer un e-mail
- $\triangleright$  Les constantes
- $\triangleright$  Etude de cas pratique

# *La syntaxe PHP*

- Les types de données
- $\triangleright$  Les types des variables
- $\triangleright$  Déclaration de fonctions
	- L'instruction return.
- **E** Création de librairies de fonctions
- Fonctions prédéfinies
- $\triangleright$  Upload de fichiers : la variable \$\_FILES
- $\triangleright$  Etude de cas pratique

## *Les méthodes de gestion du contexte applicatif*

- $\triangleright$  Les champs cachés
- $\triangleright$  Les URL longues
- $\triangleright$  Introduction aux sessions
- Sécuriser l'accès à l'administration
- $\triangleright$  Introduction aux cookies

# *Les bases de données*

- Utilité des bases de données
- Présentation de PHPmyAdmin
- Construction d'une base avec PHPmyAdmin
- $\triangleright$  SQL sous PHPmyAdmin :
- Les principales instructions
- Lecture de code SQL
- Génération de multiples requêtes
- Tester ses requêtes avec
- PHPmyAdmin
- Fonctions d'accès
- Formulation de requêtes

# *Création d'un CMS (système de gestion de contenu)*

- Spécifications et organisation du développement
- Création des librairies de génération de code HTML (sans connexion aux bases)
- Génération de pages à partir des librairies
	- Création de la base de données

 $\bm{H}$ 

- $\triangleright$  Fonction d'insertion de pages et de stockages dans la base mySQL
- $\triangleright$  Fonction de modification de pages
- $\triangleright$  Fonction de suppression de pages
- Modification des librairies de génération de code HTML pour les coupler à la base